```
let f = proc(x)0in (f + (1, + (2, + (3, + (4, + (5,6))))))
```
The computed 21 is never used.

What if we were **lazy** about computing function arguments (in case they aren't used)?

Manual laziness:

```
let f = proc(xthunk)0in (f proc() + (1, + (2, + (3, + (4, + (5, 6)))))))
let f = proc(xthunk) - ((xthunk), 7)
```

```
in (f proc() + (1, + (2, + (3, + (4, + (5, 6)))))))
```
By using proc to delay evaluation, we can avoid unnecessary computation.

How about making the language compute function arguments lazily in all applications?

 $\sqrt{}$ 

$$
let f = proc(x)0
$$
  
in (f + (1, 2))

 $\mathcal{L}^{\pm}$ 

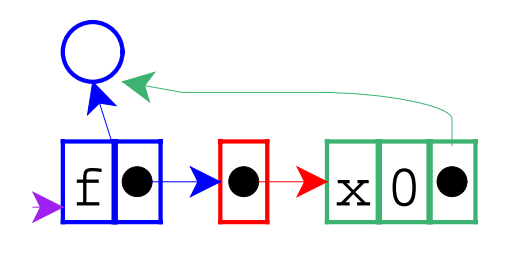

$$
let f = proc(x)0
$$
  
in (f + (1,2))

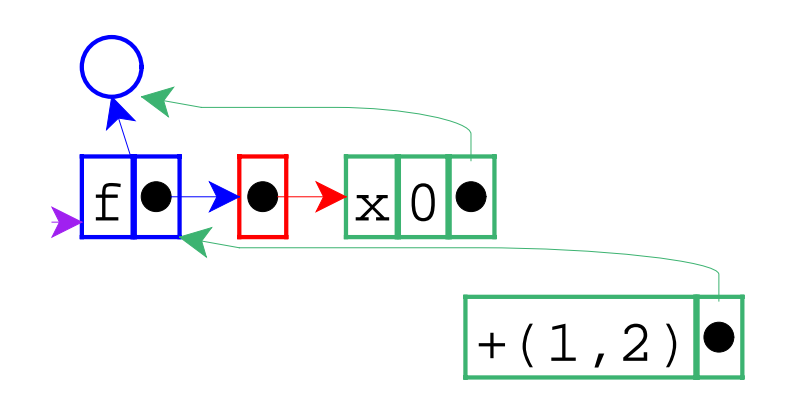

 $\sim$ 

$$
let f = proc(x)0
$$
  
in (f + (1,2))

 $\mathcal{A}^{\mathcal{A}}$ 

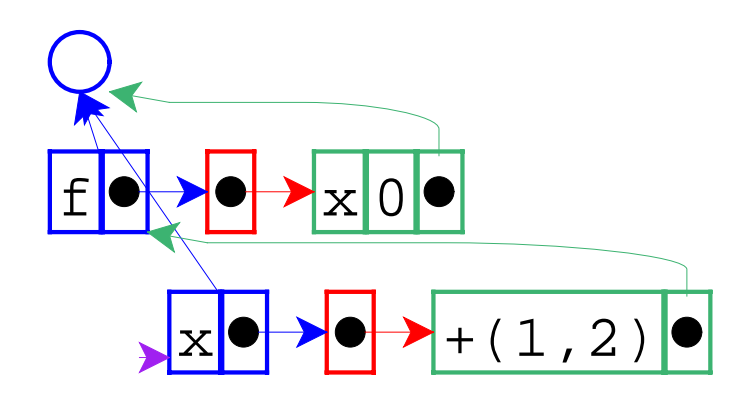

$$
let f = proc(x)0
$$
  
in (f + (1,2))

 $\frac{1}{2}$ 

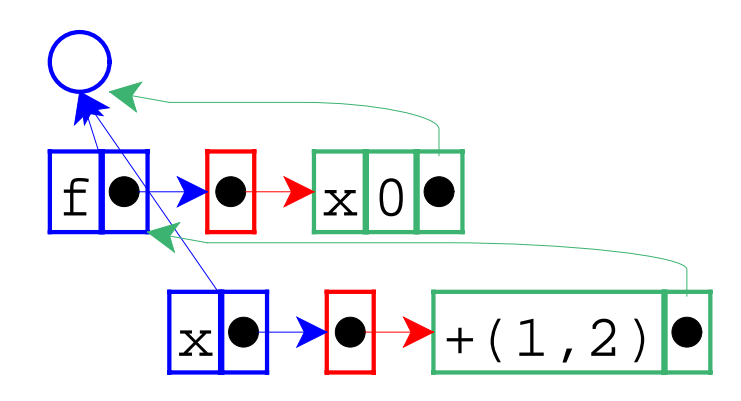

$$
let f = proc(x)0
$$
  
in (f + (1,2))

The result is 0.

```
let f = proc(x) - (x, 1)in (f + (1, 2))
```
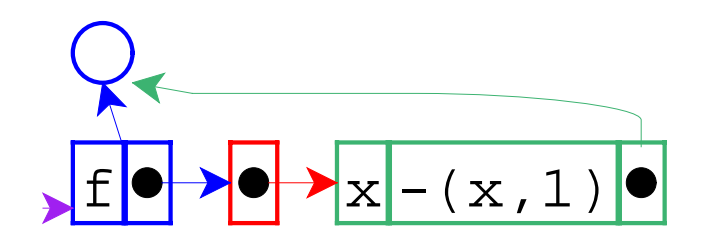

```
let f = proc(x) - (x, 1)in (f + (1, 2))
```
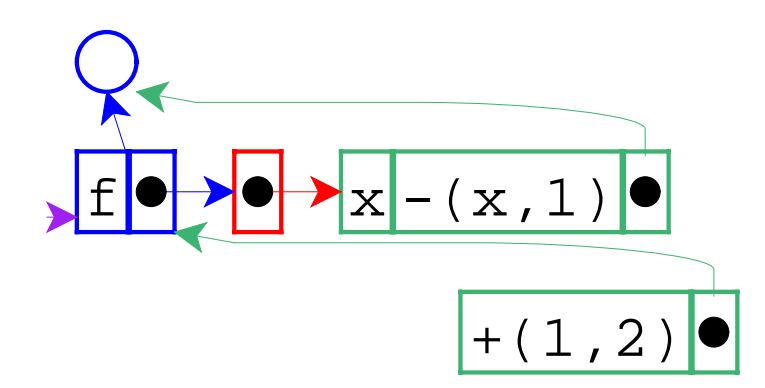

```
let f = proc(x) - (x, 1)in (f + (1, 2))
```
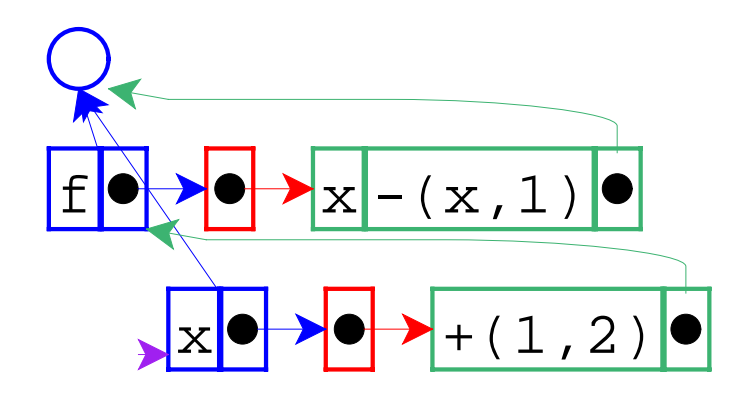

```
let f = proc(x) - (x, 1)in (f + (1, 2))
```
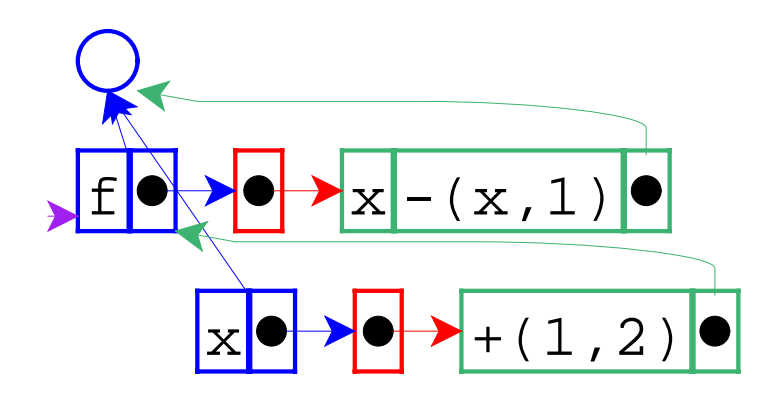

let  $f = proc(x)-(x,1)$ in  $(f + (1,2))$ 

Force evaluation of thunk.

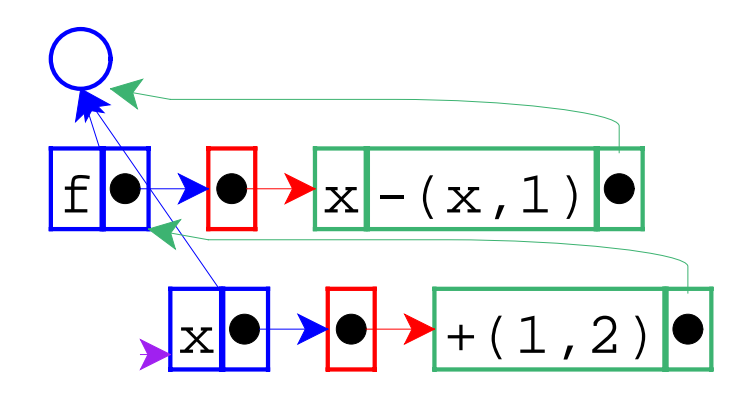

let  $f = proc(x)-(x,1)$ in  $(f + (1,2))$ 

With 3 as the value of  $x$ .

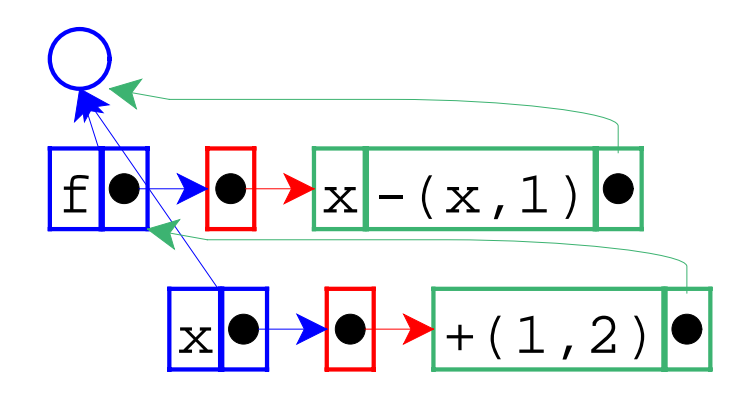

$$
let f = proc(x) - (x, 1)
$$
  
in (f + (1, 2))

The result is 2.

```
let f = proc(x)-(x,1)in let y = 7in (f + (1, y))
```
Lazy expression that needs its environment

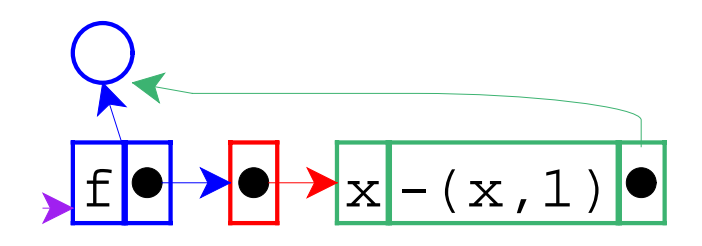

```
let f = proc(x) - (x, 1)in let y = 7in (f + (1, y))
```
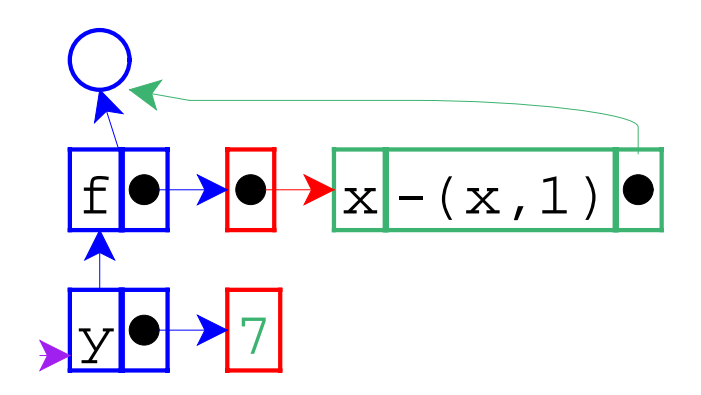

 $\sim$ 

let 
$$
f = \text{proc}(x) - (x, 1)
$$

\nin let  $y = 7$ 

\nin  $(f + (1, y))$ 

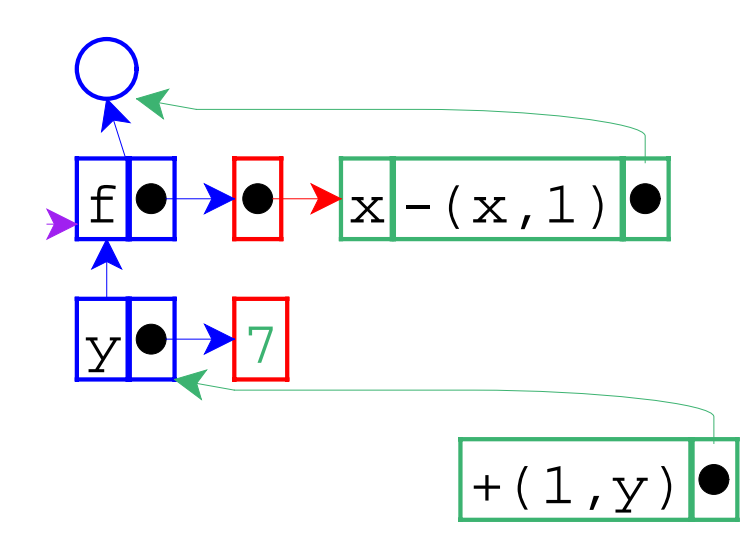

```
let f = proc(x) - (x, 1)in let y = 7in (f + (1, y))
```
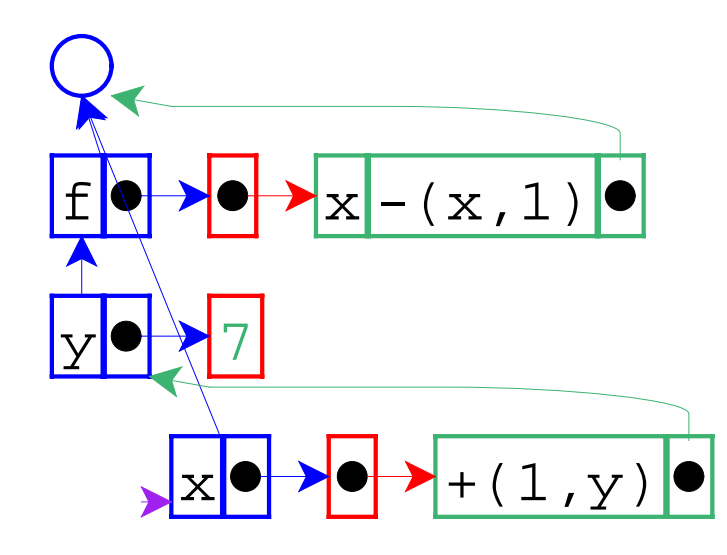

```
let f = proc(x) - (x, 1)in let y = 7in (f + (1, y))
```
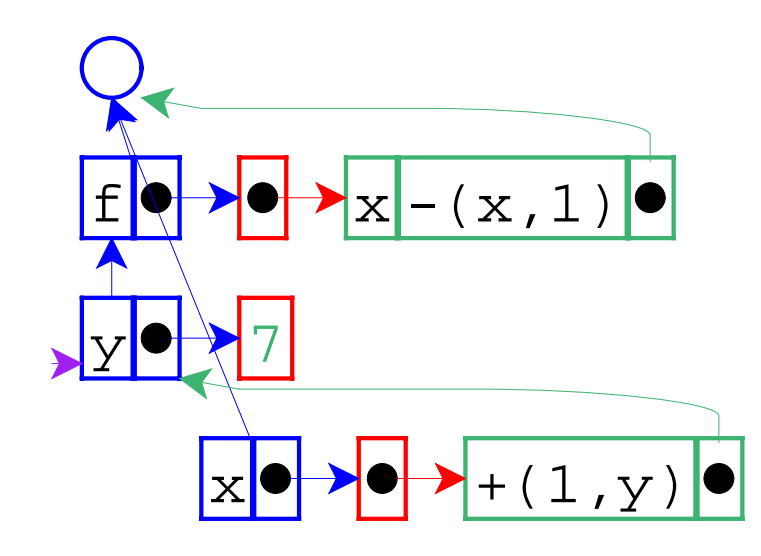

```
let f = proc(x) - (x, 1)in let y = 7in (f + (1, y))
```

```
let f = proc(x)-(x,1)in let y = +(3, 4)in (f + (1, y))
```
Change binding of  $\mathrm{y}$  to an expression.

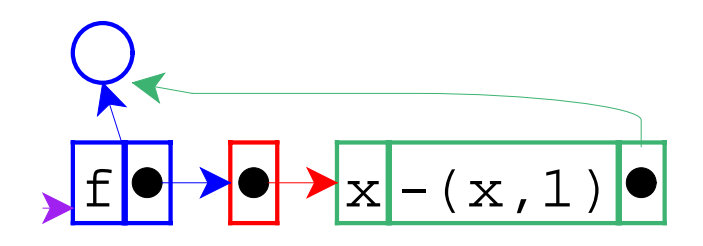

```
let f = proc(x) - (x, 1)in let y = +(3, 4)in (f + (1, y))
```
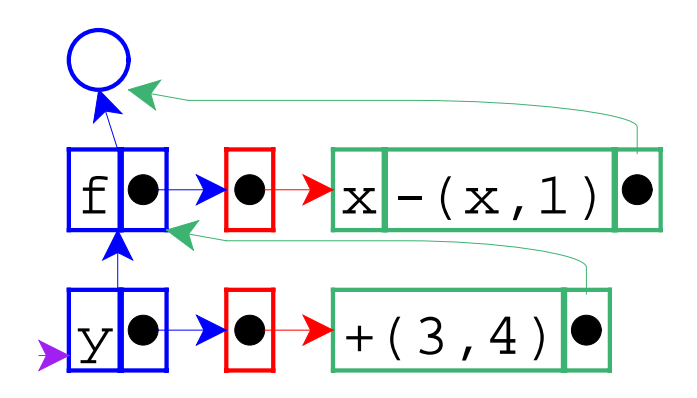

 let f = proc(x)-(x,1) in let y = +(3,4) in (f +(1,y))

Added lazy binding for  $y$ .

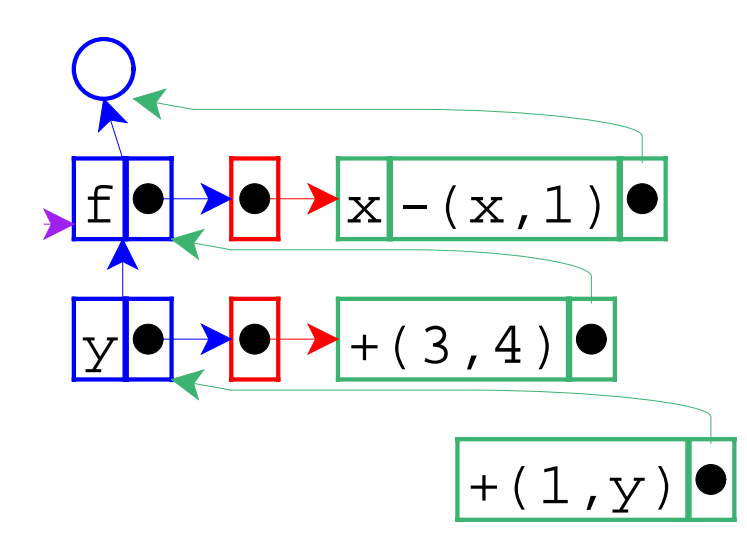

```
let f = proc(x) - (x, 1)in let y = +(3, 4)in (f + (1, y))
```
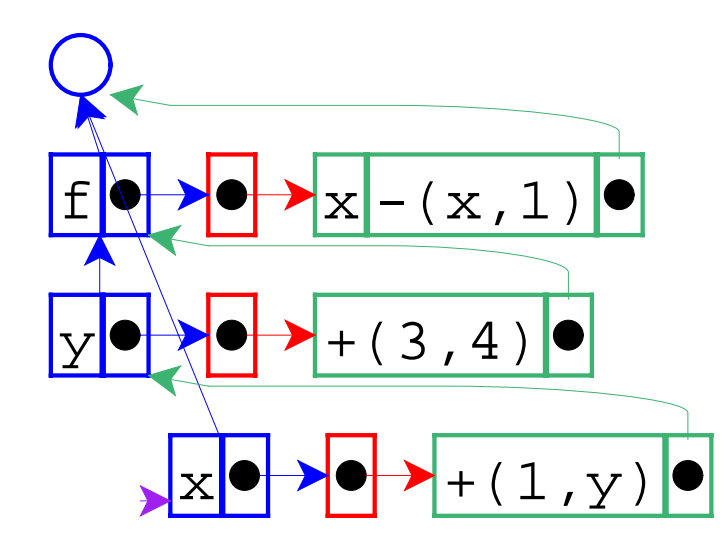

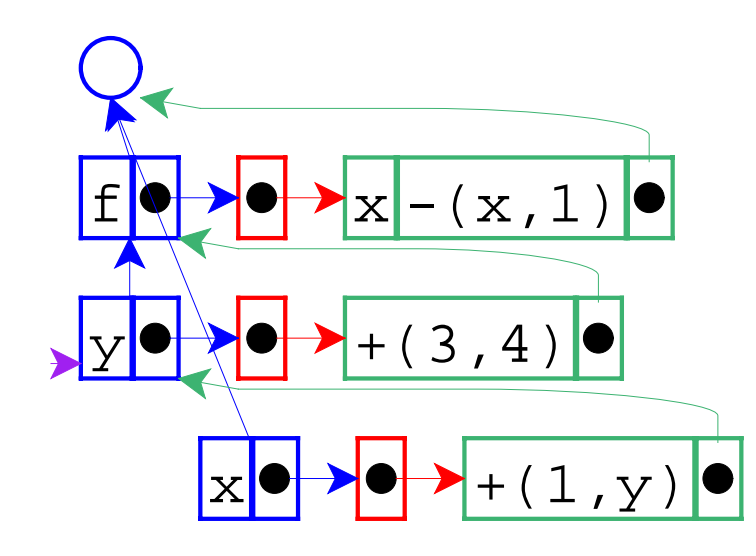

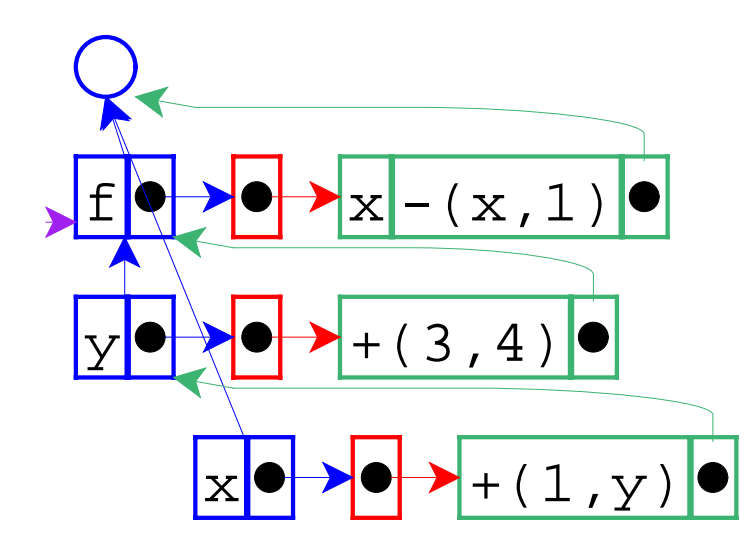

Interpreter changes:

- Change eval-fun-rands to create thunks.
- Change variable lookup to eval thunks.

The lazy strategy we just implemented is **call-by-name**.

- Advantage: unneeded arguments are not computed.
- Disadvantage: needed arguments may be computed many times.

let  $f = proc(x)+(x,+(x,x))$ in  $(f + (1, + (2, + (3, + (4, + (5, 6))))))$ 

Best of both worlds: **call-by-need**

Evaluates each lazy expression once, then remembers the result.

Interpreter changes:

Change variable lookup to replace thunks in locations with their values.

- Call-by-name, call-by-need = **lazy** evaluation
- Call-by-value = **eager** evaluation

Call-by-reference can augment either

- Most languages are call-by-value <sup>o</sup> C, C++, Pascal, Scheme, Java, ML, Smalltalk...
- Some provide call-by-reference <sup>O</sup> C++, Pascal
- A few are call-by-need Haskell
- Practically none are call-by-name

Why don't more languages provide lazy evaluation?

Disadvantage: evaluation order is not obvious.

```
 let x = 0
f = \cdot \cdot \cdotin let y = set x=1z = \texttt{set } x = 2 in { (f y z) ; x }
```
Why do some languages provide lazy evaluation?

- Evaluation order does not matter if the language has no set form.
- **Such languages are called purely functional.**

Note: call-by-reference is meaningless in a purely functional language.

A language with set can be called **imperative**.

Even in a purely functional language, lazy and eager evaluation produce different results.

let  $f = proc(x)0$ in (f <loop forever>)

- Eager answer: none
- Lazy answer: 0